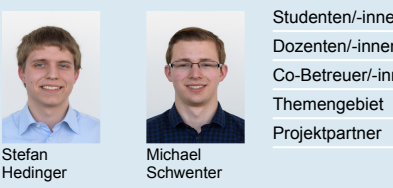

Dozenten/-innen Co-Betreuer/-innen **Themengebiet** Projektpartner

Studenten/-innen Stefan Hedinger, Michael Schwenter Prof. Guido Keel Michael Lehmann Sensorik Elesta GmbH, Bad Ragaz, SG

## Optischer Encoder

## Auswerteelektronik für optische Drehgeber

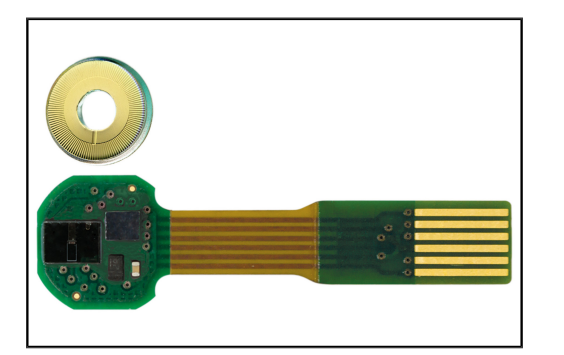

Aufbau des Encoders (unten), Codescheibe (oben), Quelle: ELESTA GmbH

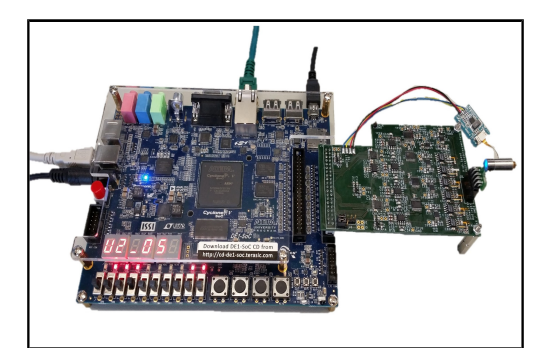

FPGA-Board mit Auswerteelektronik

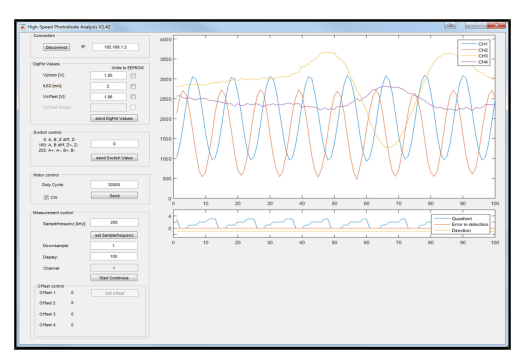

Matlab-GUI

Ausgangslage: Die Firma ELESTA GmbH aus Bad Ragaz entwickelt und produziert optische Miniatur-Drehgeber. Das Licht einer LED wird von einer Codierscheibe mit 128 Segmenten moduliert. Als Empfänger für das modulierte Licht dienen mehrere Fotodioden. Durch eine entsprechende Anordnung der Fotodioden kann die Winkelveränderung und Drehrichtung detektiert werden. Die Signale von den Fotodioden werden für die Quadranten-Detektion mit Komparatoren verglichen. Daraus resultieren 512 Winkelschritte. Die Winkelauflösung soll mittels Interpolation verfeinert werden. Bei einer Interpolation werden zusätzlich zum Vorzeichen die Amplituden der Signale ausgewertet.

Ziel der Arbeit: Im Rahmen der Studienarbeit soll eine elektronische Auswerteschaltung für den Drehgeber entwickelt werden. Die analoge Signalaufbereitung wird für Motoren mit einer Drehzahl von einer Million Umdrehungen pro Minute ausgelegt. Ein FPGA-Board steuert die Schnittstellen zur Elektronik an. Darüber können verschiedene Einstellungen an der Elektronik vorgenommen und die Werte von den Analog zu Digital Konvertern (ADC) abgeholt werden. Das FPGA-Board kommuniziert via Ethernet mit Matlab. In einem Matlab-GUI können die Einstellungen vorgenommen und die ADC-Werte dargestellt und interpoliert werden. Durch die Interpolation soll die Winkelauflösung auf das Achtfache erhöht werden. Ausserdem soll durch die Auswerteschaltung der physikalische Aufbau vom Encoder besser verstanden und untersucht werden können.

## Ergebnis:

- Leiterplatte: Für die Auswertung der Encodersignale wurde eine Schaltung entwickelt. Daraus wurde eine Leiterplatte erstellt und produziert. Diese beinhaltet die analoge Signalverarbeitung inklusive der ADCs, welche die Signale für die weitere Verarbeitung und Auswertung digitalisieren.
- FPGA-Board: Die Auswerteelektronik kann direkt mit dem verwendeten FPGA-Board per 40-Pin-Stecker verbunden werden. Das FPGA enthält den für die Ansteuerung und Auswertung der Auswerteelektronik benötigten Code.
- Matlab-GUI: Die vom FPGA gestreamten Daten werden mit Matlab empfangen. In einem Matlab-GUI werden die gestreamten ADC Werte und Quadranten in Plots dargestellt. Im GUI können zudem die veränderbaren Parameter der Auswerteelektronik eingestellt werden. Um eine höhere Winkelauflösung als mit der bisherigen Quadranten-Detektion zu erreichen, werden die ADC Werte interpoliert.